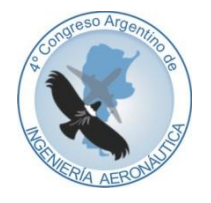

**4 to Congreso Argentino de Ingeniería Aeronáutica**

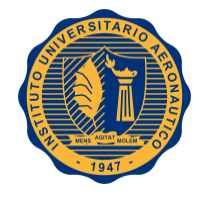

# **PROYECTO INTEGRADOR "DISEÑO Y CONSTRUCCIÓN DE UN TÚNEL DE VIENTO DE CIRCUITO CERRADO, DE BAJO COSTO CON FINES DIDÁCTICOS"**

# **D. Ugarte, G. Outes**

*Escuela de Ingeniería Mecánica Aeronáutica, Facultad de Ciencias Exactas, Físicas y Naturales, Universidad Nacional de Córdoba, Av. Vélez Sarsfield 1600 Córdoba, Argentina*

**Palabras claves:** Bajo costo, Túnel de viento, Circuito cerrado, Ensayo de caracterización

#### **Resumen**

Se relevaron las necesidades pedagógicas de la Escuela de Ingeniería Mecánica Aeronáutica de la Universidad Nacional de Córdoba. Se comprobó la necesidad de contar con un túnel de viento de las siguientes características:

- Bajo costo.
- Pequeñas dimensiones.
- Independencia de las condiciones atmosféricas externas al túnel (ciclo cerrado).

Para la construcción del túnel se utilizaron las instalaciones y materiales disponibles en el Laboratorio de Aeronáutica.

En primer lugar, se corroboraron las performances de los ventiladores candidatos, haciendo uso del banco de ensayos existente. Se procedió a adaptar el banco de ensayos a nuestros requerimientos, obteniéndose así las curvas reales de funcionamiento.

En segundo lugar, se efectuó el cálculo del diseño aerodinámico del túnel y de la predicción de pérdida de carga del mismo, para luego contrastar esos resultados con una campaña de ensayos. Luego de ese trabajo analítico, se logró una caracterización del túnel bajo las condiciones reales de funcionamiento.

En tercer lugar, se emplearon materiales y métodos tradicionales para trabajar madera tipo MDF como materia prima principal, unida mediante tornillos y adhesivos comerciales. Para finalizar, se impermeabilizó con una base de barniz sintético y pintura acrílica.

Como conclusiones se puede afirmar lo siguiente, se pudieron cumplir con los objetivos generales propuestos tanto de diseño, de construcción, operación y puesta a punto. Además se deja a disposición de la Escuela de Ingeniería Mecánica Aeronáutica un banco de perdida de carga para ventiladores, el cual puede ser empleado también con fines didácticos.

# **OBJETIVO**

Realizar el diseño, construcción y puesta en marcha de un túnel de viento de aplicaciones didácticas, que pueda funcionar de manera independiente de las condiciones atmosféricas y del entorno físico que le rodea, además de ser transportable.

Para cumplir esta tarea se siguió una serie de pasos:

- 1. Selección del Grupo Propulsor.
- 2. Diseño y Cálculo Aerodinámico.
- 3. Construcción.
- 4. Caracterización.

# **SELECCIÓN DEL GRUPO PROPULSOR**

Al momento de iniciar este proyecto, se tenía a disposición dos grupos propulsores, un ventilador Comair Rotron modelo "Caravel" nuevo y 8 ventiladores Comair Rotron modelo "Centaur" usados [1]. Ambos modelos se usaron hasta bien entrada la década de 1990 para ofrecer refrigeración a equipos de computación.

Fue posible encontrar la especificación técnica para el ventilador Caravel motivo por el cual hay mayor disponibilidad de datos de para este modelo, por el contrario solo se obtuvieron datos de la placa identificadora del ventilador Centaur.

Para ésta selección utilizaremos como referencia un trabajo final de la carrera de Ingeniería Aeronáutica de la Universidad Nacional de Córdoba ya presentado "Banco de ensayos para evaluar las performances de ventiladores axiales" de Valverde La Rosa, Carlos y la norma AMCA210 "LABORATORY METHOD OF TESTING FANS FOR AERODYNAMIC PERFORMANCE RATING" que posee su equivalente argentina llamada IRAM19004. El objetivo básico es comparar el desempeño de los dos sistemas propulsivos disponibles en el laboratorio de aeronáutica bajo condiciones estandarizadas [2].

#### **Material disponible**

Previo a cualquier ensayo formal, se procedió a conectar los ventiladores a una fuente de corriente alterna de 110 volt, para comprobar el correcto funcionamiento de los mismos. Esta prueba permitió separar 2 ventiladores del modelo Centaur que se encontraban fuera de servicio presumiblemente debido a un corto circuito. Los restantes ventiladores Centaur y Caravel continuaron con el proceso de selección.

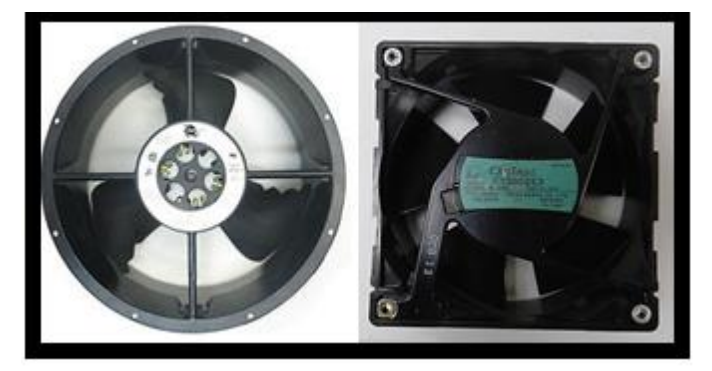

Figura 1. Modelo "Caravel" a la izq. Modelo "Centaur"

|                             | Caravel                           | Centaur            |  |
|-----------------------------|-----------------------------------|--------------------|--|
| Voltaje                     | 115                               | 115                |  |
| <b>Corriente</b>            | 1.00/0.88                         |                    |  |
| <b>Frecuencia</b>           | 50/60Hz                           | 50/60 Hz           |  |
| Fase                        | 1                                 | 1                  |  |
| Potencia                    | 67/61 Watts                       | 23/16 Watts        |  |
| <b>RPM</b>                  | 1400/1650                         |                    |  |
| Caudal                      | $215/260$ $l/s$                   |                    |  |
| Caudal                      | 540/460 CFM                       |                    |  |
| <b>Dimensiones externas</b> | $\emptyset$ =250mm, e=88.9mm      | $L=120$ mm,e=40mm  |  |
| Sistema de rodadura         | Rodamiento a bolas                | Rodamiento a bolas |  |
| Temperatura de operación    | $-30^{\circ}$ C a 60 $^{\circ}$ C |                    |  |
| Peso                        | 2 <sub>kg</sub>                   |                    |  |

Tabla 1.Características técnicas de ambos ventiladores

Se decide aprovechar un arreglo de 2x2 ventiladores "Centaur", equiparamos en cierta medida la potencia consumida por ambos grupos de ventiladores, al momento de aproximar las dimensiones de los mismos. De esta manera será posible emplear una única configuración en el banco de ensayos para ambos ventiladores.

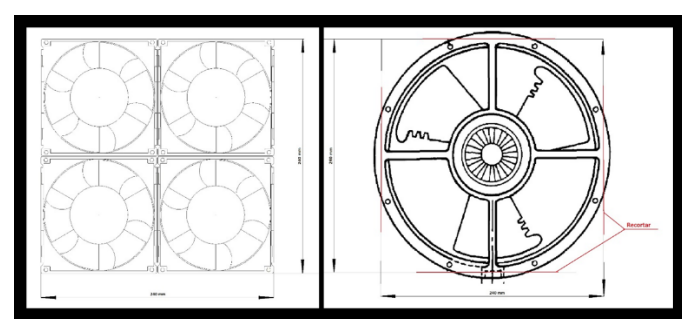

Figura 2. Arreglo de los ventiladores para su montaje en el banco de ensayos [1].

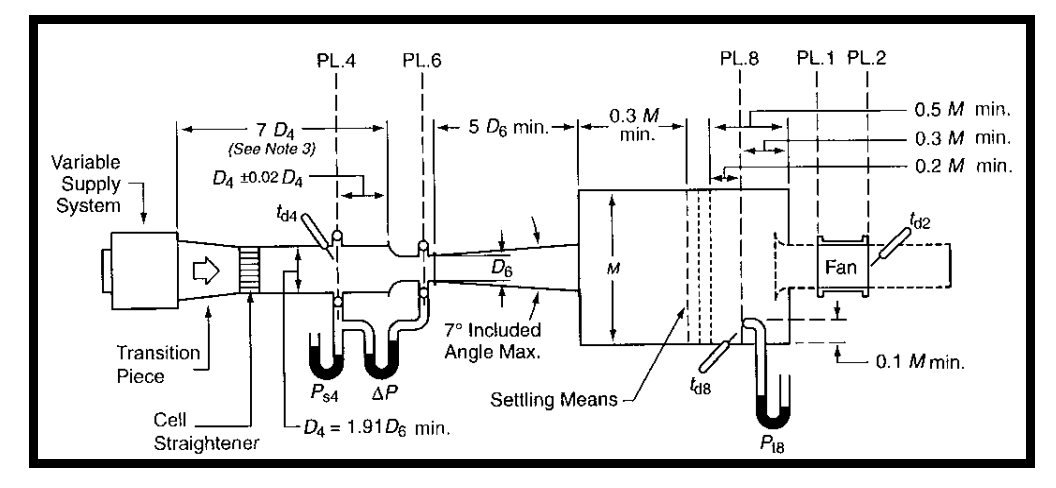

Figura 3. Propuesta de instalación tipo para ensayo de ventiladores ducted in - ducted out [2].

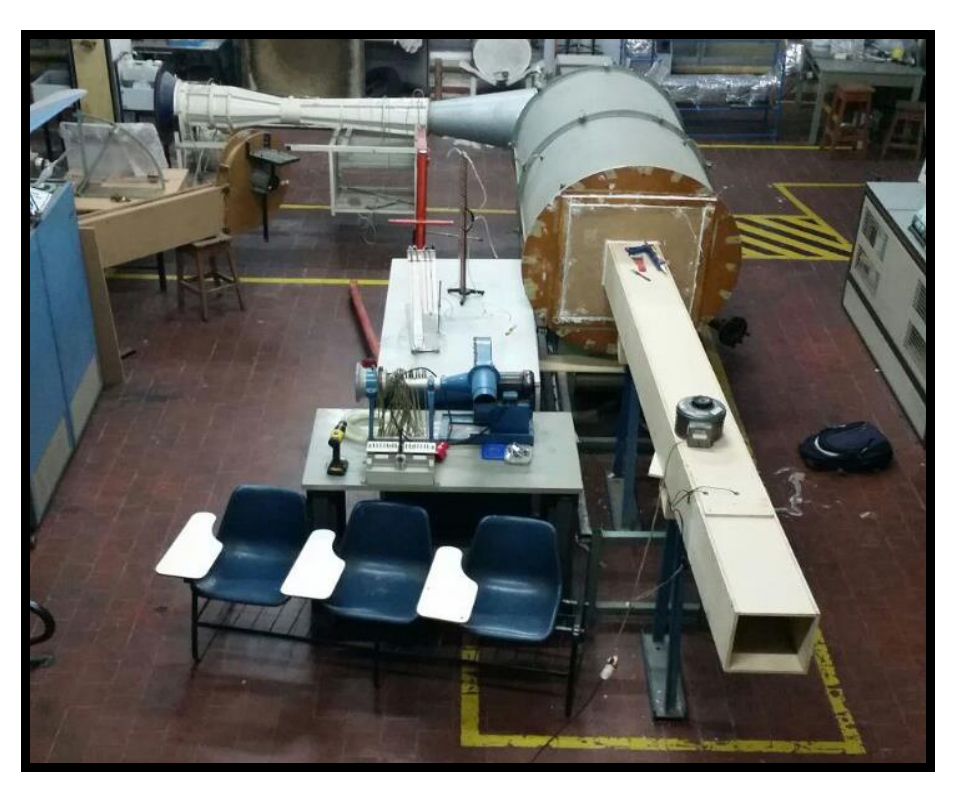

Figura 4. Instalación disponible en el laboratorio, incluye ducto del ventilador

Tal como la norma requiere, este banco cuenta con un caudalímetro venturi, un grupo propulsor auxiliar variable, una cámara de tranquilización y un ducto con una campana de ingreso. Este ducto será el encargado de simular la condición de operación de un ventilador para túneles de circuito cerrado, es decir, entubado aguas arriba y aguas abajo.

En la figura 4 se puede apreciar las grandes dimensiones de la instalación, contando con aproximadamente 350 cm de longitud solamente el ducto del ventilador.

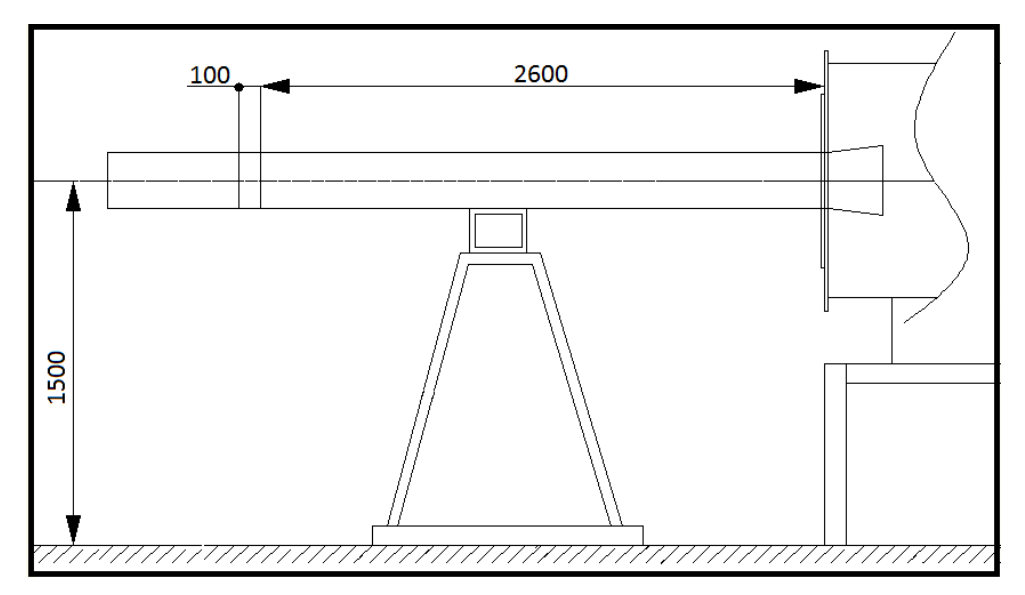

Figura 5. Dibujo esquemático del ducto del ventilador

# **Procedimiento del ensayo**

Todos los ensayos se realizaron a RPM constantes a fin de obtener curvas parametrizadas de perdida de carga. Para este fin de disponía de un variac y una luz estroboscópica. La variación de carga en el sistema se logra mediante el uso de una soplante centrifuga con motor eléctrico trifásico y un variador de frecuencia [3].

La medición del caudal se realiza mediante la lectura de las presiones estática en la boca y en la garganta del venturi, la diferencia de presión registrada entre la cámara de tranquilización y el ambiente determinará la perdida de carga que sufre el sistema.

Los pasos a seguir son:

- 1. Determinar el  $\Delta H$  de columnas de alcohol entre las secciones de garganta y entrada del Venturi.
- 2. Cálculo de la velocidad de la corriente de aire en la garganta del Venturi.
- 3. Cálculo del caudal volumétrico de aire que ingresa por el Venturi (Caudalímetro).
- 4. Determinar la pérdida de Carga para las RPM ensayadas y condición de funcionamiento (Volt).

### **Resultados del ensayo**

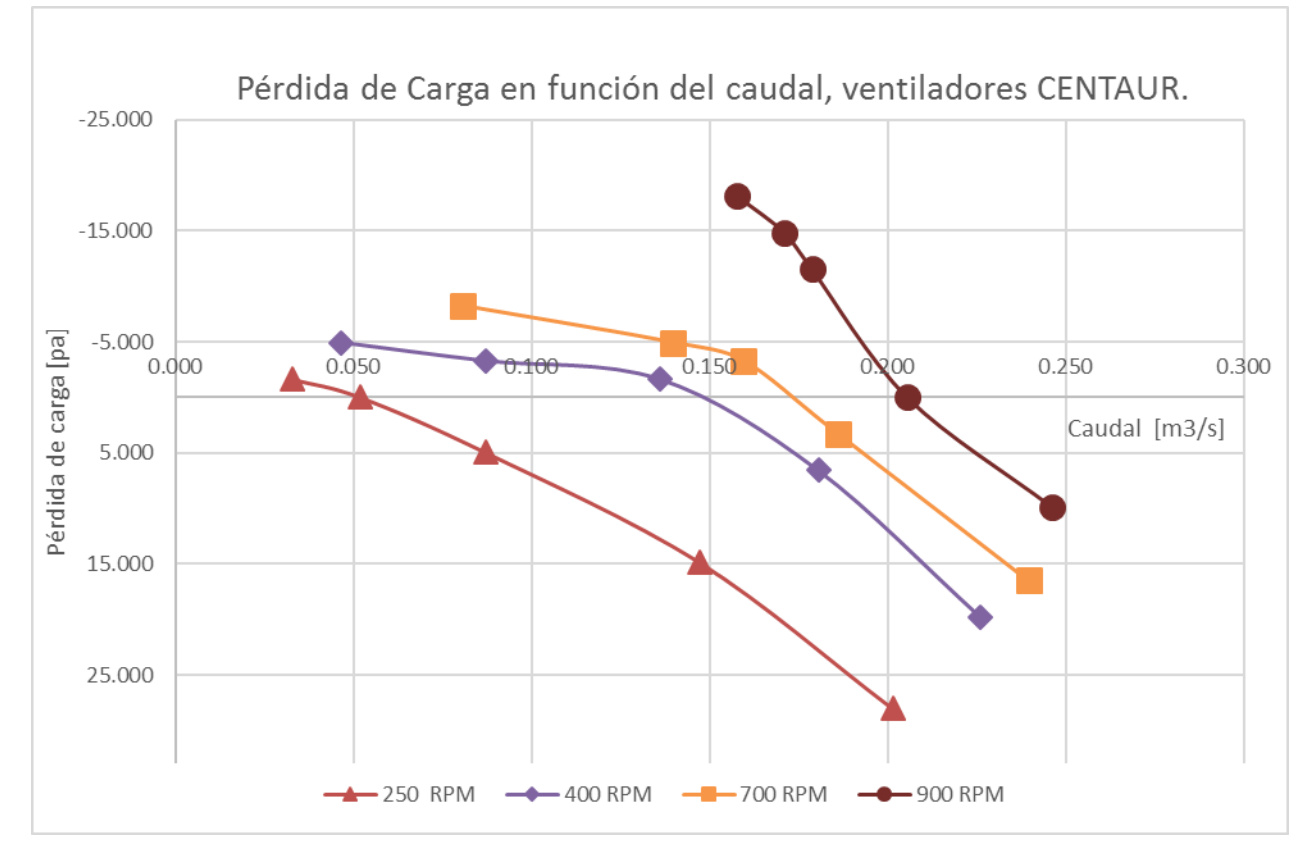

Figura 6. Resultados del ensayo del motor "Centaur"

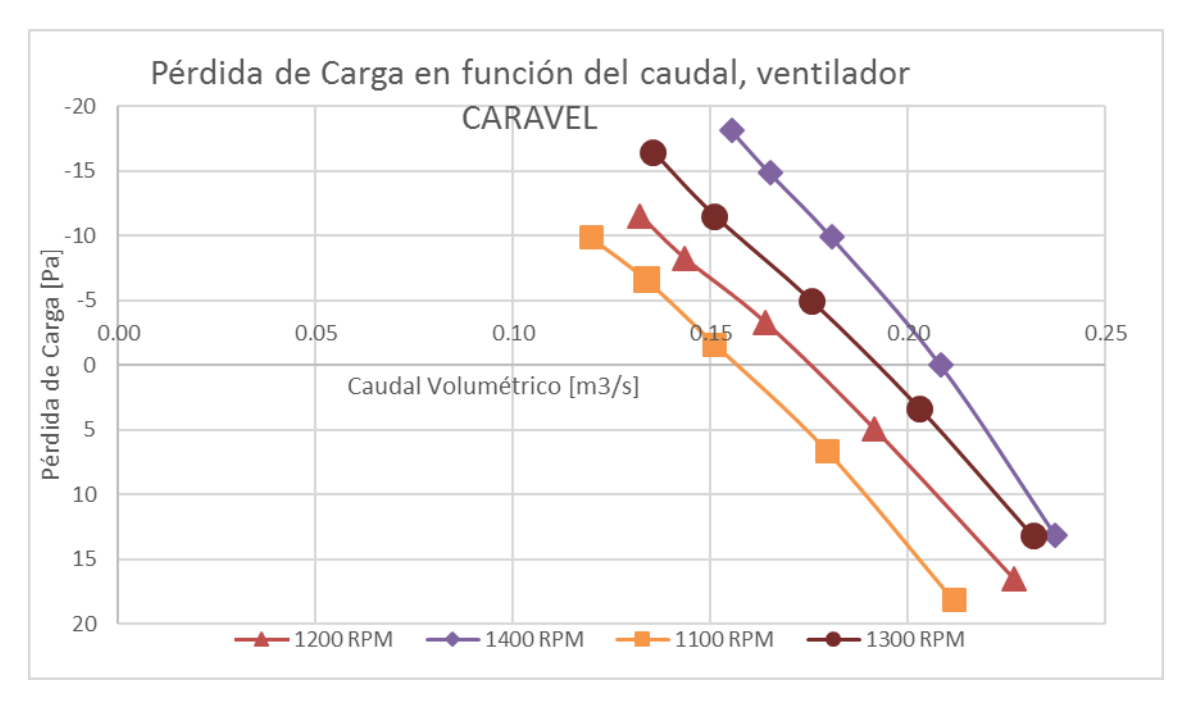

Figura 7. Resultados del ensayo del motor "Caravel"

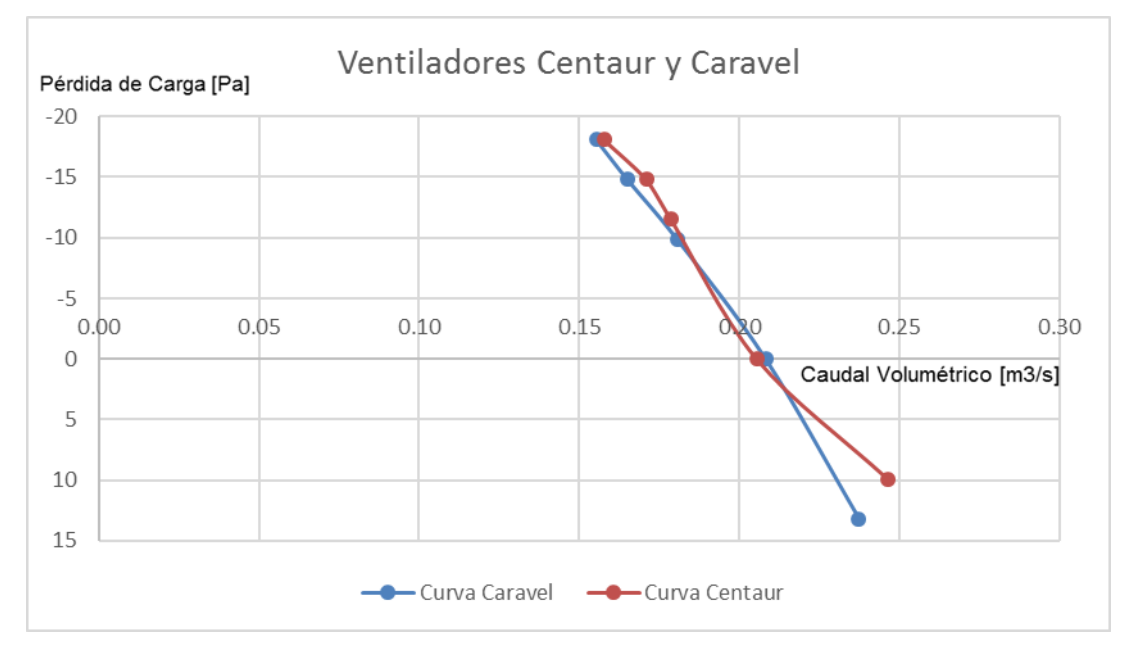

**Análisis** 

Figura 8. Comparación de los Ventiladores a sus RPM máximas

- 1. No existe una diferencia significativa en cuanto al caudal impulsado para las RPM máximas de cada ventilador en el rango de 0 a 110 Voltios.
- 2. No existe una referencia en la AMCA 210 respecto a la turbulencia generada por los ventiladores. Se intuye, que la generada por el grupo de motores Centaur es mayor a la producida por el motor Caravel [1].
- 3. La fiabilidad del ventilador Caravel será tanto mayor debido a su condición nueva y unitaria (la probabilidad de ocurrencia de cualquier desperfecto es cuatro veces mayor para el grupo de ventiladores Centaur).

# **DISEÑO Y CÁLCULO AERODINÁMICO.**

Los elementos a diseñar son los que siguen a continuación:

- 1. Convergente.
- 2. Cámara de ensayo y precámara de ensayos.
- 3. Divergente  $N^{\circ}$  1, 2 y 3.
- 4. Codos Nº 1, 2, 3 y 4.
- 5. Motor.
- 6. Ducto.
- 7. Cámara de Tranquilización.
- 8. Otros [4].

#### **Convergente**

Cumple la función la acelerar el flujo, reducir la turbulencia y acondicionarlo para su ingreso a la cámara de ensayos [5].

- Parámetros de Diseño:
	- $\checkmark$  La relación de contracción, a la cual queda  $R_c = 7$
	- $\checkmark$  El semiángulo  $\alpha/2 = 13^\circ$
- > Las dimensiones adoptadas:
	- $\checkmark$  Área de entrada.  $A_e = l_e^2 = (26.5 \text{cm})^2 = 702.25 \text{cm}^2$
	- $\checkmark$  Área de salida.  $A_s = l_s^2 = (10 \text{cm})^2 = 100 \text{cm}^2$
	- $\checkmark$  Longitud. 35.7cm

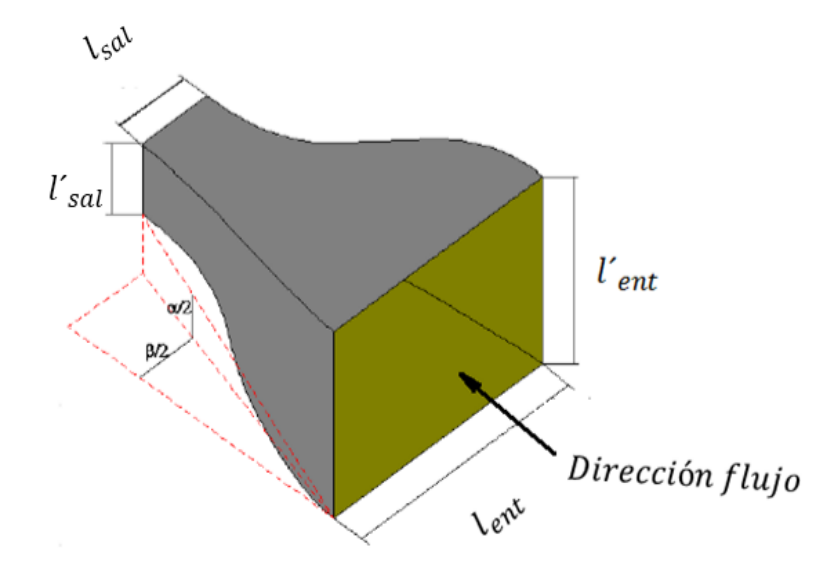

Figura 9. Convergente

### **Diseño de la cámara de ensayos**

Es el lugar en el que se realizarán los ensayos, ya sean del tipo cuantitativos (mediciones) o bien cualitativos (visualizaciones).

Se decidió emplear una cámara de idéntica sección transversal y longitud a la empleada por Perotti [3]. Las dimensiones quedan; longitud de 25 cm y área transversal de  $(10 \text{ cm})^2$ .

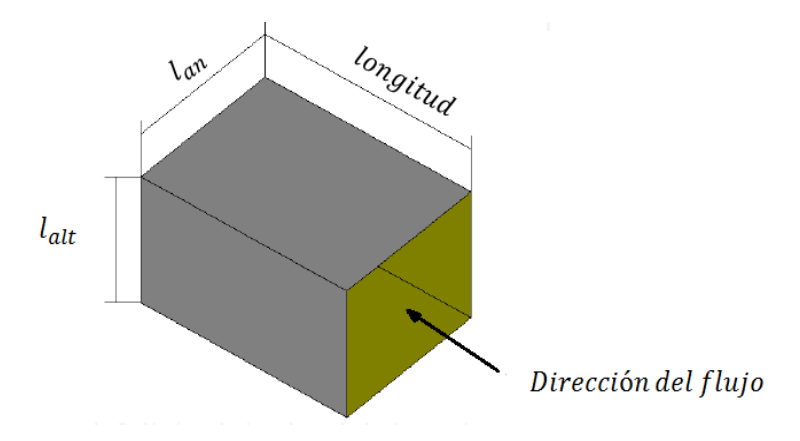

Figura 10. Cámara de ensayos

#### **Diseño de la Precámara de Ensayos**

Permite una transición suave del convergente a la cámara de ensayos, manteniendo la misma sección de esta última pero con una longitud recomendada 0.5D<sub>se</sub>. Las dimensiones quedan; longitud 5cm, Área transversal de la precámara  $A_c = l_c^2 = (10 \text{cm})^2$ .

#### **Diseño de los Divergentes**

Su principal función es reducir la velocidad del flujo, disminuyendo las pérdidas de presión de manera tal de aumentar la eficiencia del túnel.

- Parámetro de Diseño:
	- $\checkmark$  El semiángulo  $\alpha/2 = 7^\circ$
- $\triangleright$  Las dimensiones son:
	- $\checkmark$  Divergente 1.- Este será el que conecta a la cámara de ensayos con el  $1<sup>er</sup>$  codo. Tendrá un ángulo de salida de 7°, un área de salida  $A_{SD} = l_{SD}^2 = (17.50 \text{cm})^2$ ,  $R_{ED} \cong 3.02$ , una longitud de 61.30 cm.
	- $\checkmark$  Divergente 2.- Ubicado a la salida del 2<sup>do</sup>codo y el motor, también tendrá ángulo de salida de  $7^\circ$ , un área de salida  $A_{SD} = l_{SD}^2 = (24.00cm)^2$ , una longitud de 53.00 cm.
	- $\checkmark$  Divergente 3.- Localizado a la salida del motor y el ducto de conexión al  $3<sup>er</sup>$ codo, también tendrá ángulo de salida de 7°, un área de salida  $A_{SD} = l_{SD}^2 = (26.50 \text{ cm})^2$ , una longitud de 20.50 cm.

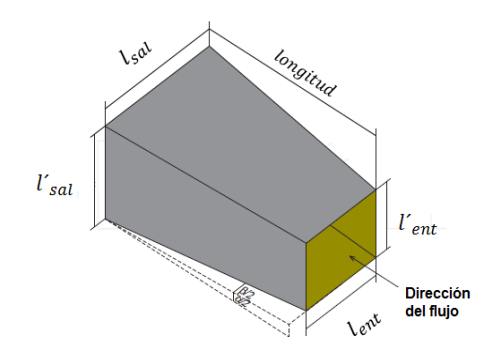

Figura 11. Divergente

#### **Diseño de los Codos**

Son los elementos que se encargan de cerrar el circuito. Para reducir la pérdida de carga y mejorar la calidad del flujo se suele incorporar álabes directores [7].

- Parámetro de Diseño:
- El radio del codo: 0.25  $l_{ent}$  para los codos próximos a la salida del divergente

 $-0.20$   $l_{ent}$  para aquellos después del motor y antes de la entrada al convergente.

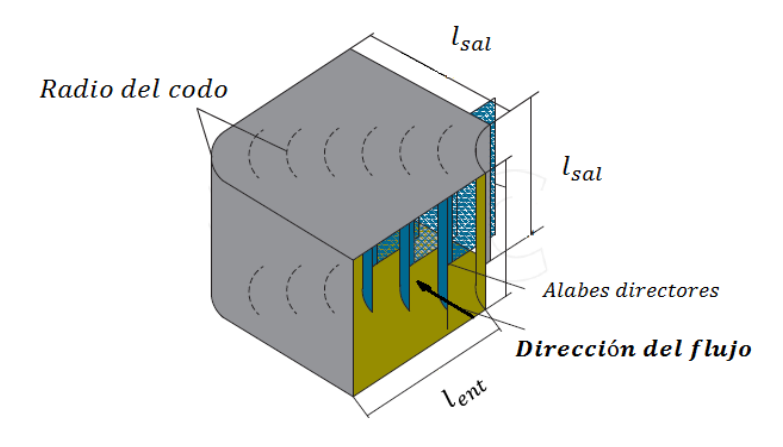

Figura 12. Codo

# **Diseño de los Álabes Directores**

Los álabes directores ubicados en la diagonal de los codos del túnel.

Parámetro de Diseño: Es el N° de álabes fue determinado a partir del método de Idel´Cik [5].

$$
N^{\circ} \text{ de álabes} = 1.4 \times \frac{s}{t_1} \tag{1}
$$

Donde S es la diagonal del codo y t, la cuerda del álabe.

El diseño de los álabes queda de la siguiente manera:

 $\triangleright$  N° de álabes: - Codos N° 1 y N° 2: 6 (seis).

- Codos  $N^{\circ}$  3 y  $N^{\circ}$  4: 7 (siete).

- > Sección transversal. Perfil delgado.
- **Espaciado: Equidistante.**

Grado de Expansión: Nulo.

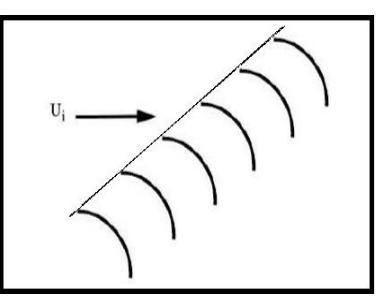

Figura 13. Ejemplo de la geometría y disposición de los alabes

#### **Diseño de las Mallas**

Son elementos manipuladores del flujo. Empleadas con el objetivo de reducir la turbulencia y las fluctuaciones del flujo corriente abajo**.**

Funcionan induciendo turbulencia de baja escala interfiriendo con la turbulencia de gran escala y la disipa transformándola en calor [4].

> Los parámetros son:

- Cantidad de mallas separadas.

- La porosidad (β) según la densidad de celdas por unidad de área. Se calcula según:

$$
\beta = \frac{A_{Fluido}}{A_{Total}} \tag{2}
$$

Fue seleccionada una malla de material plástico comercial Nº 42, el túnel posee 2 mallas:

- Antes del Codo Nº 1: seguridad.
- Antes del enderezador del flujo: Reductor de turbulencia.

La disposición de la malla a 10 cm aguas arriba del honeycomb, permite reducir la turbulencia y el ángulo del flujo incidente. De ésta manera, evitamos la posible entrada en pérdida de este componente.

#### **Diseño del Enderezador de Flujo**

Con un adecuado diseño se logra reducir la turbulencia en la sección de la cámara de ensayos al tiempo que ayuda a direccionar el flujo.

Su instalación se realiza en la sección de baja velocidad, corriente abajo luego del último generador de turbulencia y antes de la cámara de ensayos.

Como elemento direccionador de flujo, cada celda reduce la turbulencia lateral (Swirl) a un costo de introducir turbulencia axial equivalente al diámetro de la celda.

Parámetros de diseño:

$$
-6 < \frac{\text{Lh}}{\text{Dh}} < 8 \tag{3}
$$

$$
-B_h>0,8\tag{4}
$$

La geometría de las celdas:

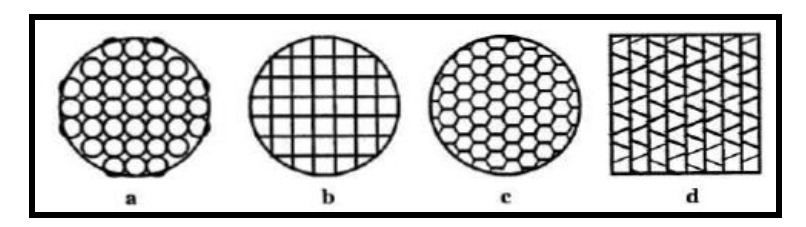

Figura 14. Diversos tipos de celdas

Fue seleccionado como material base un sorbete comercial de Ø 6 mm. Y una relación  $\frac{Lh}{dh} = 6$ , implica una celda de 36 mm de largo.

# **Diseño del ducto de conexión**

Este se encargara de conectar el divergente a la salida del ventilador, con el codo Nª3, tendrá una longitud de 56 cm y una sección cuadrada de 26.5 cm de lado.

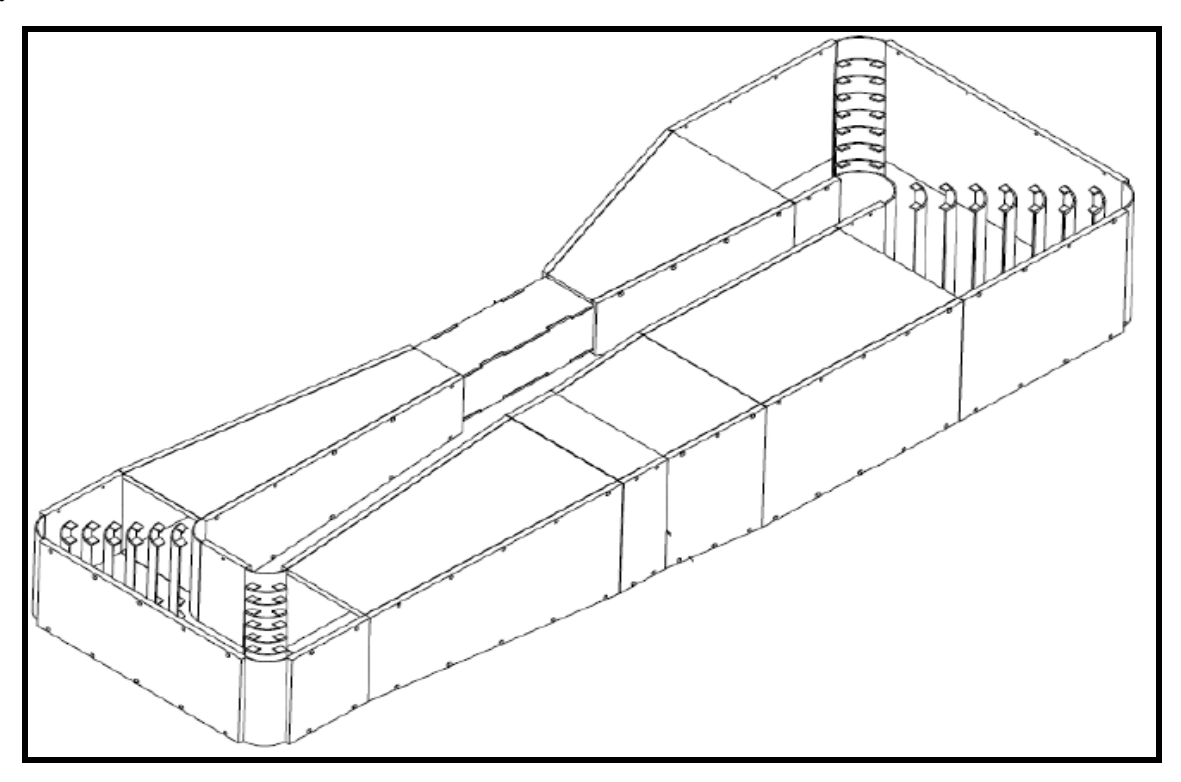

Figura 15. Vista axonometría del túnel de viento

# **Cálculo de la Predicción de Pérdida de Carga**

La pérdida de carga es el gasto de energía que existe debido a que, dentro del túnel, la distribución de velocidad no es uniforme y el movimiento del fluido es viscoso.

Se siguió la metodología de cálculo presentada por Perotti. Ésta a su vez se ha extraído de "Wind Tunnels and Their Instrumentation".

Los componentes del túnel fueron agrupados para facilitar el cálculo de la pérdida de carga según sea su geometría o de acuerdo al elemento que intervenga.

Los grupos definidos son:

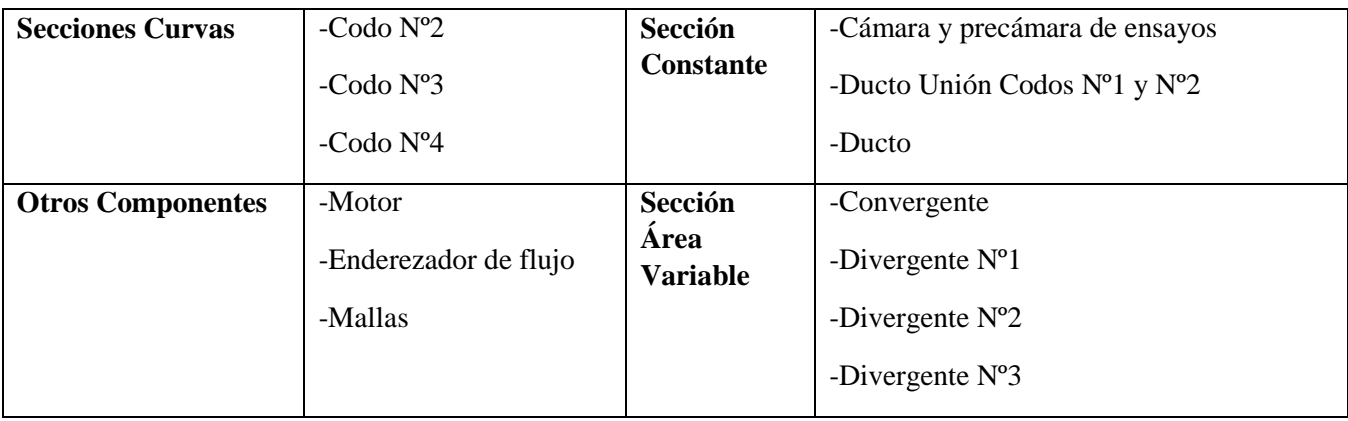

Tabla 2. Componentes del túnel ordenados por su geometría

Procedemos a presentar los resultados de la predicción de la pérdida de carga para distintos elementos del túnel de viento, mismos que fueron estimados para un régimen de funcionamiento de 8 m/s en la cámara de ensayos.

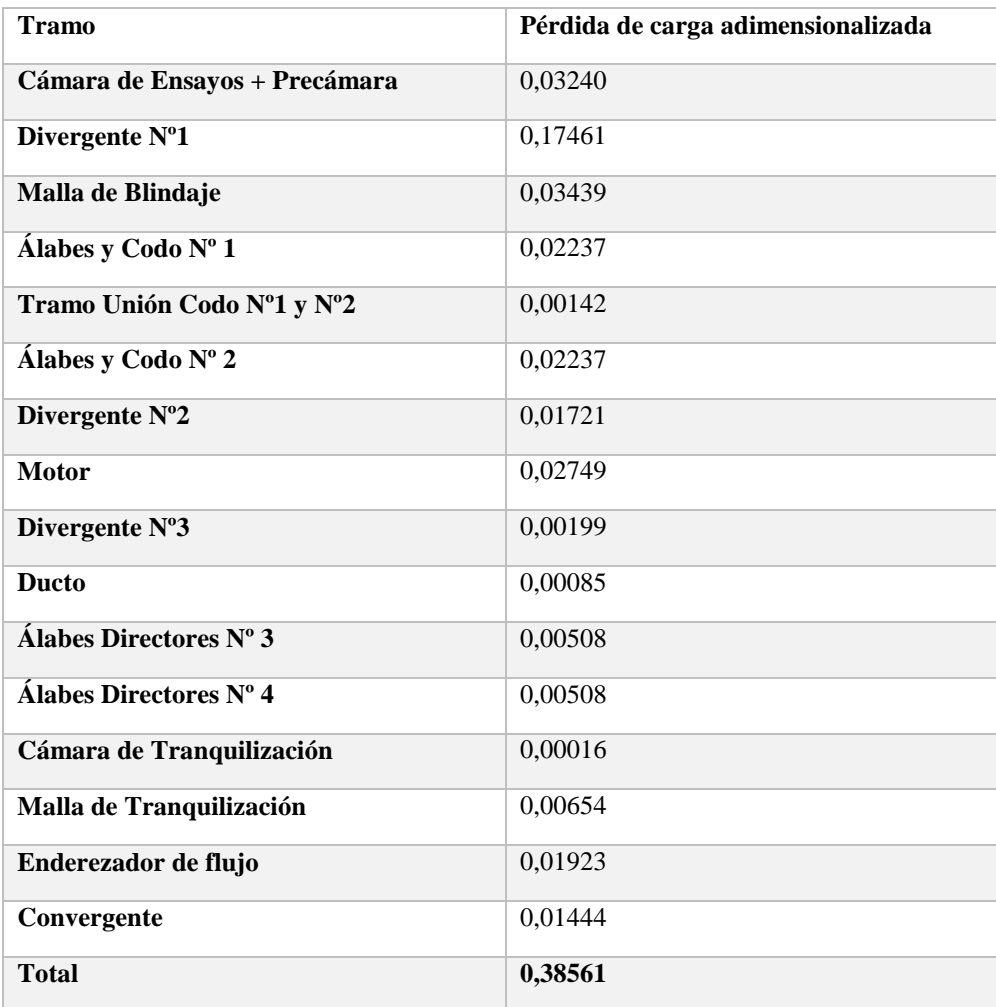

Tabla 3. Pérdida de carga por tramo del túnel de viento

En función del caudal volumétrico circulante en el túnel de viento, la pérdida de carga se calcula con la siguiente expresión:

$$
\Delta H_2 = \Delta H_1 \, x \left(\frac{Q_2}{Q_1}\right) \tag{5}
$$

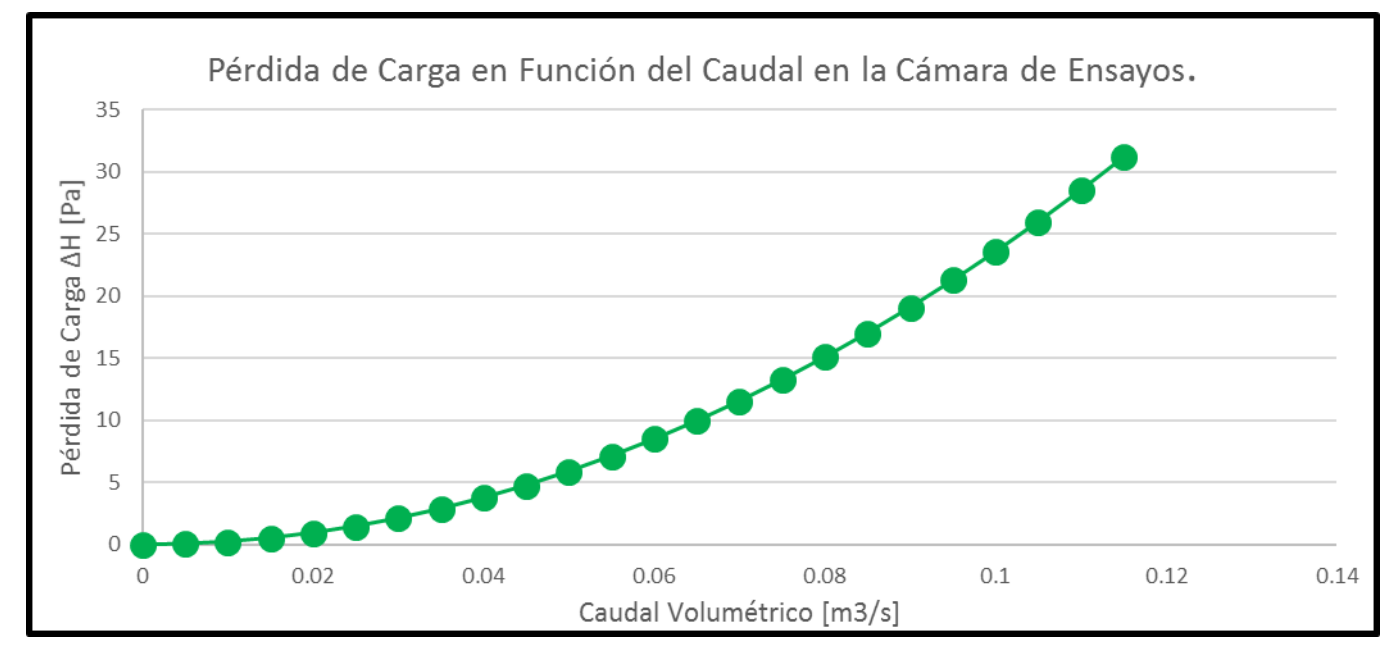

Figura 16. Perdida de carga

#### **Cálculo de la Relación de Energía**

Es una medida de la eficiencia energética del túnel, la misma no cuantifica la calidad del túnel para realizar investigaciones o desarrollos.

Se obtiene mediante la relación de la energía del flujo que posee en la cámara de ensayos y la pérdida de carga total del túnel.

$$
E_R = \frac{p_t}{p_c} = \frac{\frac{1}{2} \times \rho_t \times A_t \times V_t^3}{\zeta \times \frac{1}{2} \times \rho_t \times V_t^3 \times A_t} = \frac{1}{\zeta}
$$
(6)

Donde Pt, la Energía del Flujo dentro de la Cámara de Ensayos, es igual a 2.99 [Watt]; El valor Pc representa la sumatoria de las Pérdidas de Carga a lo largo de todo el túnel, es igual a 1.14 [Watt].

Finalmente: E

$$
C_R = \frac{p_t}{p_c} = \frac{1}{\zeta} = 2,60\tag{7}
$$

Usualmente, la relación de energía para túneles de viento de circuito cerrado se encuentra entre los valores 3 a 7. A mayor valor, indica que el túnel es más eficiente desde el punto de vista energético.

Tomando en cuenta que nuestro diseño es simple, conservador y de bajo costo, una relación de energía de 2.60 es un número razonable.

#### **Verificación del Funcionamiento del Ventilador**

Adelantándonos un poco al desarrollo del trabajo, presentamos los resultados tanto teóricos como prácticos del funcionamiento del ventilador.

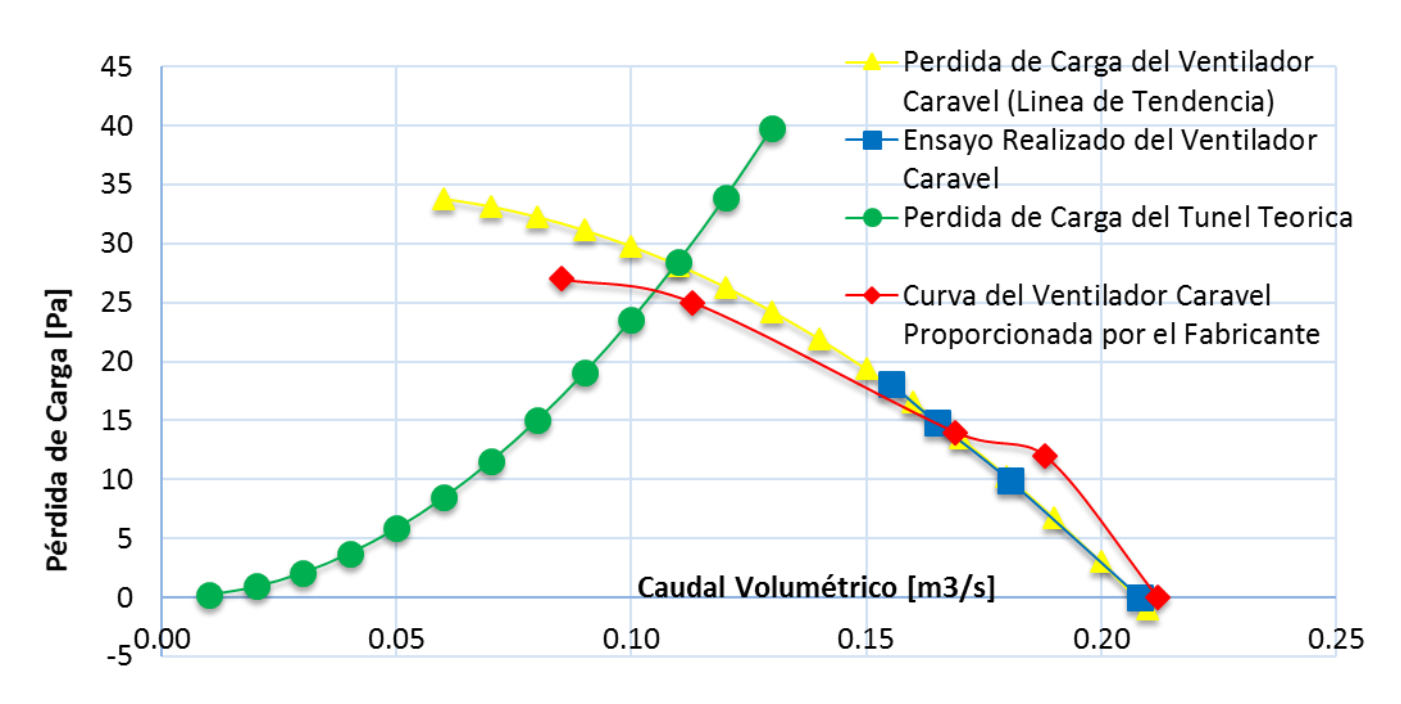

Figura 17. Funcionamiento del ventilador "Caravel"

- Previsión según fabricante:  $(0,106 \lceil m^3/s \rceil; 26 \lceil Pa \rceil)$
- Previsión según ensayos:  $(0,110[m^3/s], 28 [Pa])$
- $\triangleright$  Datos medidos al inicio de la cámara de ensayos: (0,109 $[m^3/s]$ ; 30 [Pa])

# **CONSTRUCCIÓN**

Podríamos dividir esta etapa en las siguientes partes:

- 1. Selección de materiales, impermeabilizado y sellado.
- 2. Construcción primaria.
- 3. Construcción de álabes directores.
- 4. Construcción de sondas.
- 5. Colocación de mallas.
- 6. Construcción del enderezador de flujo.
- 7. Ensamblaje.
- 8. Instalación de la Cámara de Ensayos.
- 9. Pintura.
- 10. Mejoras aerodinámicas.

#### **Materiales, impermeabilizado y sellado**

- > Material: Madera MDF.
- Adhesivos: Cola vinílica; epoxi y cemento de contacto.

- $\triangleright$  Sellador: Silicona transparente.
- Impermeabilizado: Barniz, primer; pintura acrílica.

#### **Construcción primaria**

Son los pasos constructivos que tienen en común todos los elementos del túnel.

- $\triangleright$  Corte
- $\triangleright$  Ajuste de cada elemento.
- > Encolado.
- > Atornillado.
- Barnizado del Conjunto.

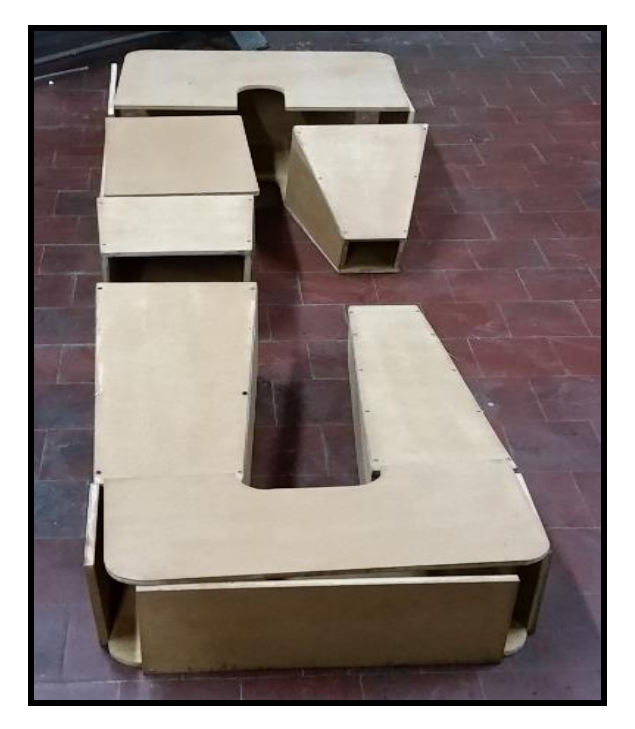

Figura 18. Construcción primaria

# **Construcción de álabes directores**

Se procedió al corte de tubo de PVC de la longitud necesaria y al ajuste de cada una de sus dimensiones finales, como ser:

- Recorte de las orejas
- Matar cantos vivos
- Ajuste del borde de ataque

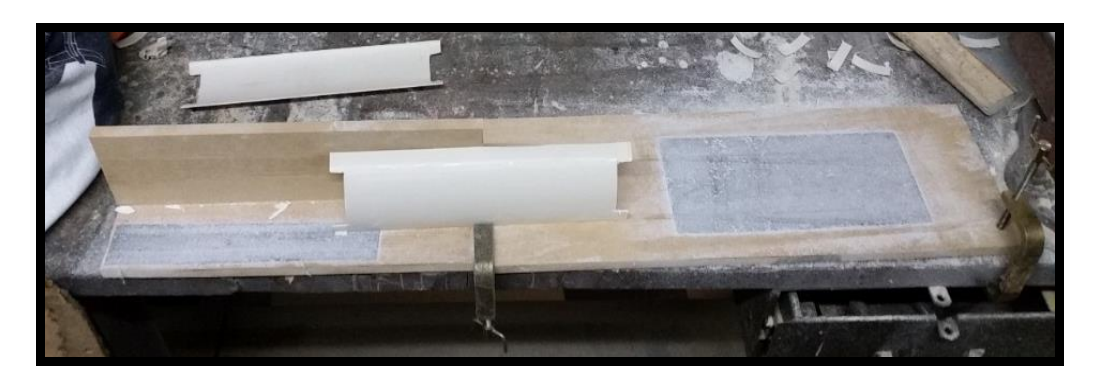

Figura 19. Utillajes de lijado para los álabes

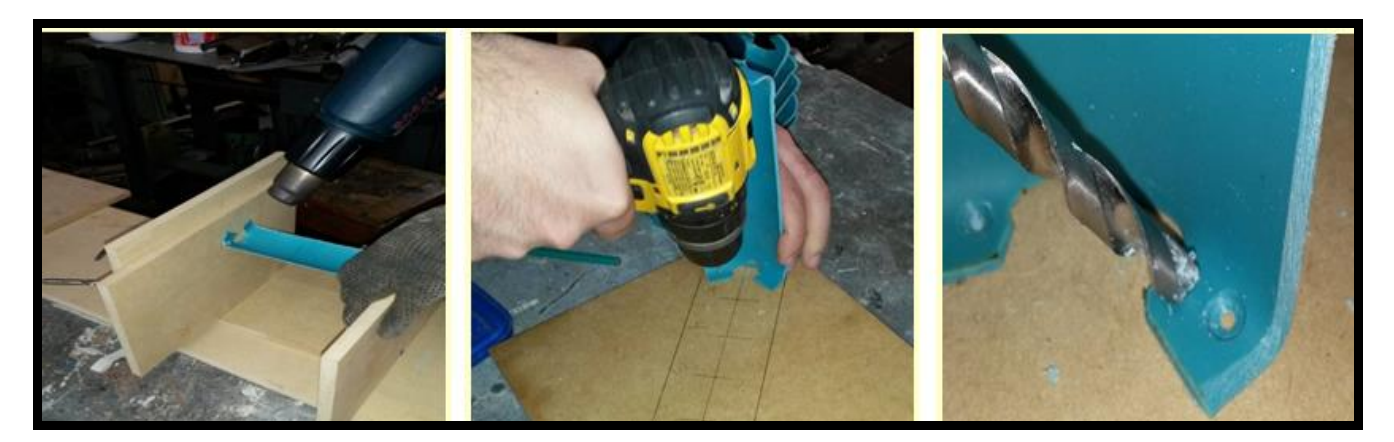

Figura 20. Conformado térmico de las pestañas, perforado y avellanado

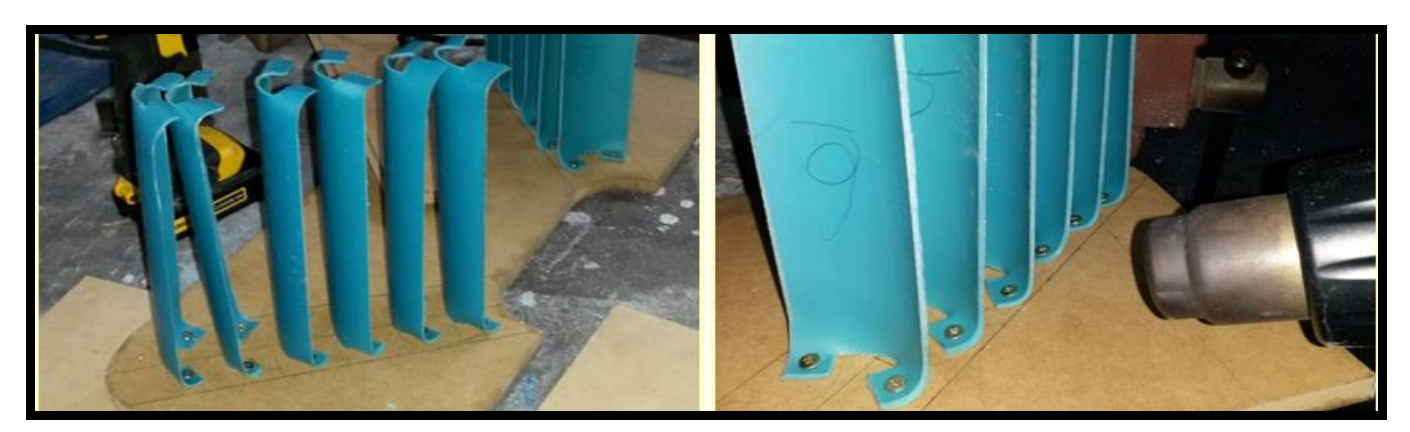

Figura 21. Instalación y alineado de los álabes

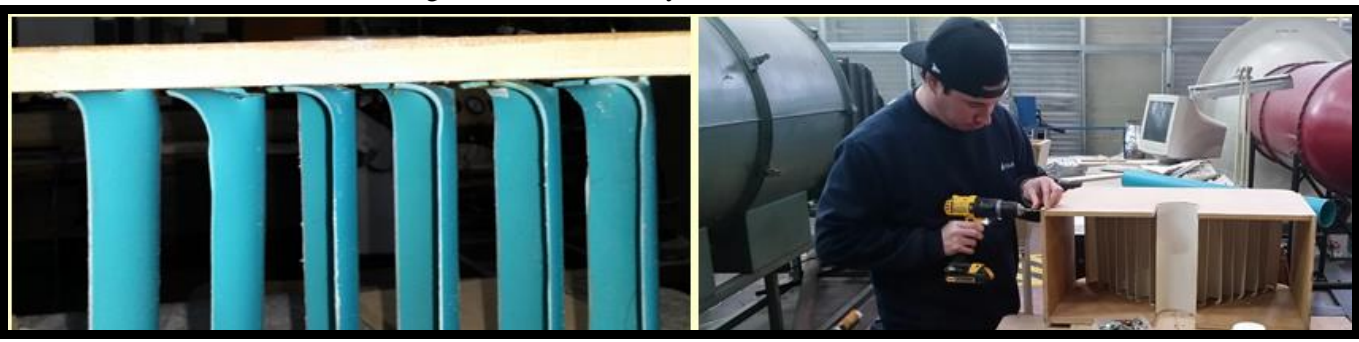

Figura 22. Colocación de las tapas

# **Construcción de sondas de presión**

De acuerdo a la bibliografía consultada las tomas estáticas en el túnel se construyeron perforando las secciones necesarias del túnel.

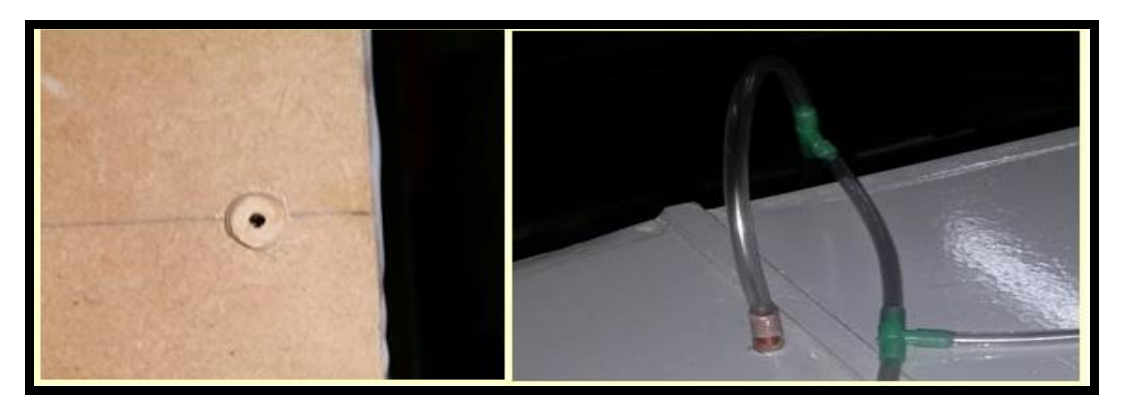

Figura 23. Tomas de presión estática

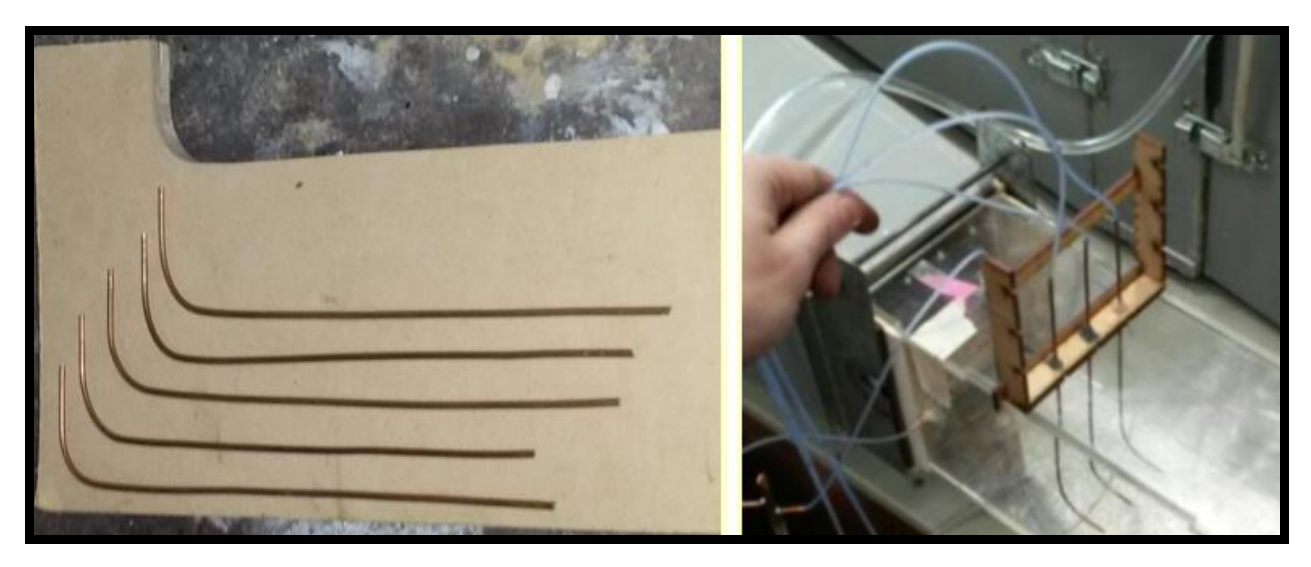

Figura 24. Sondas de presión total

# **Colocación de mallas**

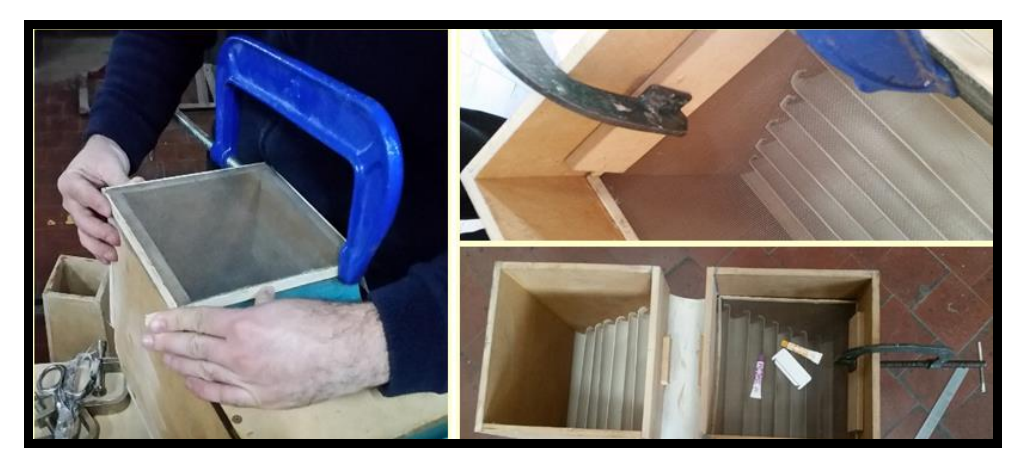

Figura 25. Fijación de las mallas mediante marcos encolados a las paredes del túnel

# **Enderezador de flujo (Honeycomb)**

Fue fabricando guillotinando paneles de sorbetes comerciales de plástico de 6 mm de diámetro, posteriormente estos paneles fueron adheridos con cemento de contacto en base aerosol, formando el enderezador de flujo.

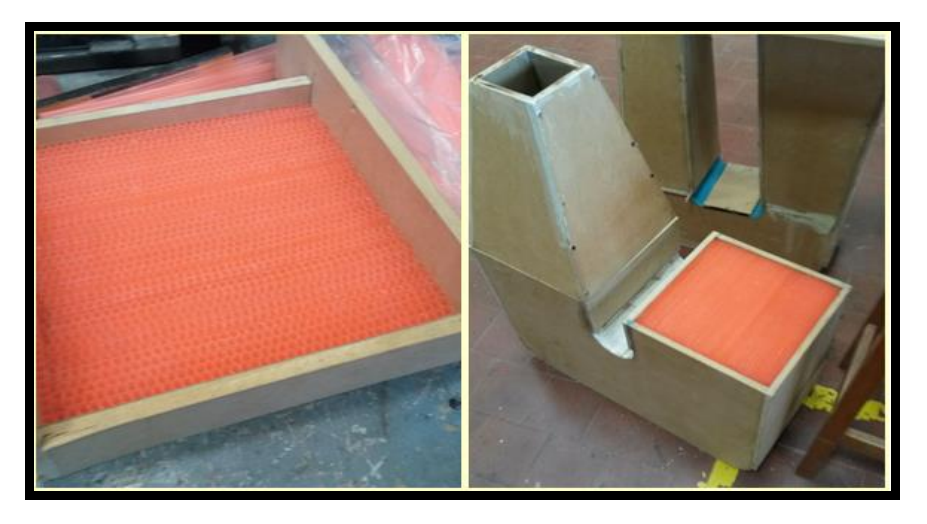

Figura 26. Enderezador de flujo ya preparado para su montaje

# **Ensamblaje**

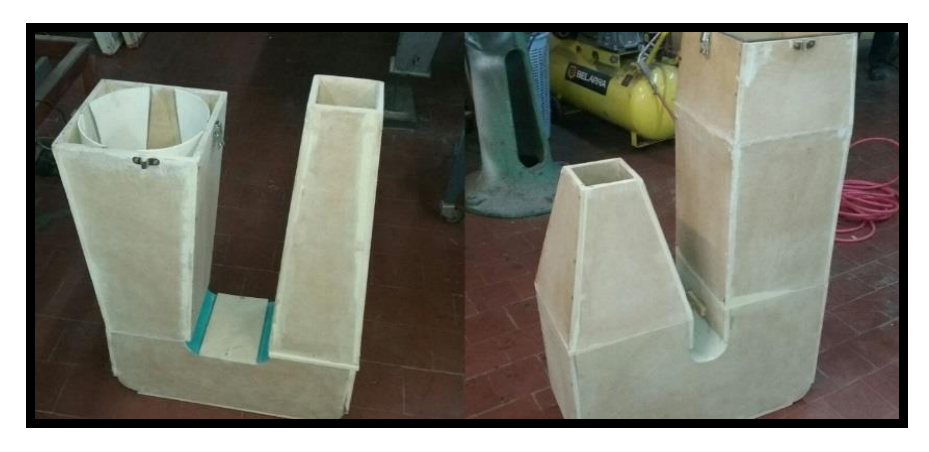

Figura 27. Grupos mayores del túnel

# **Instalación de Cámara de Ensayos**

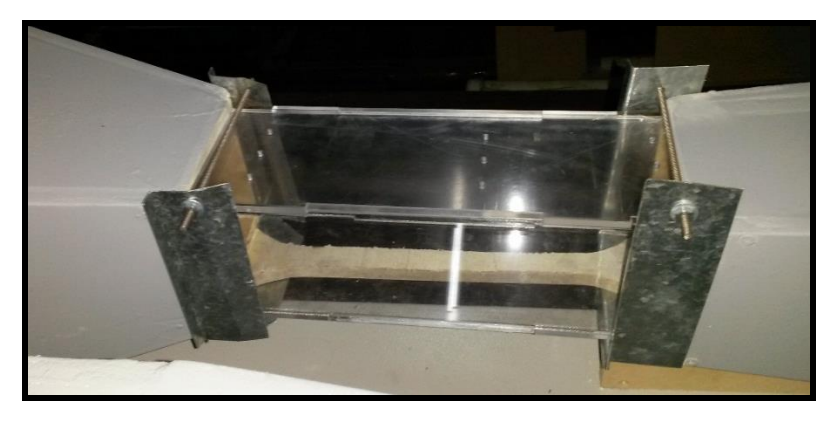

Figura 28. Cámara de ensayos construida en acrílico y montada con el uso de abrazaderas

# **Pintura**

Esta incluyo es uso de un primer sellador y posteriormente se aplicó una capa de pintura sintética.

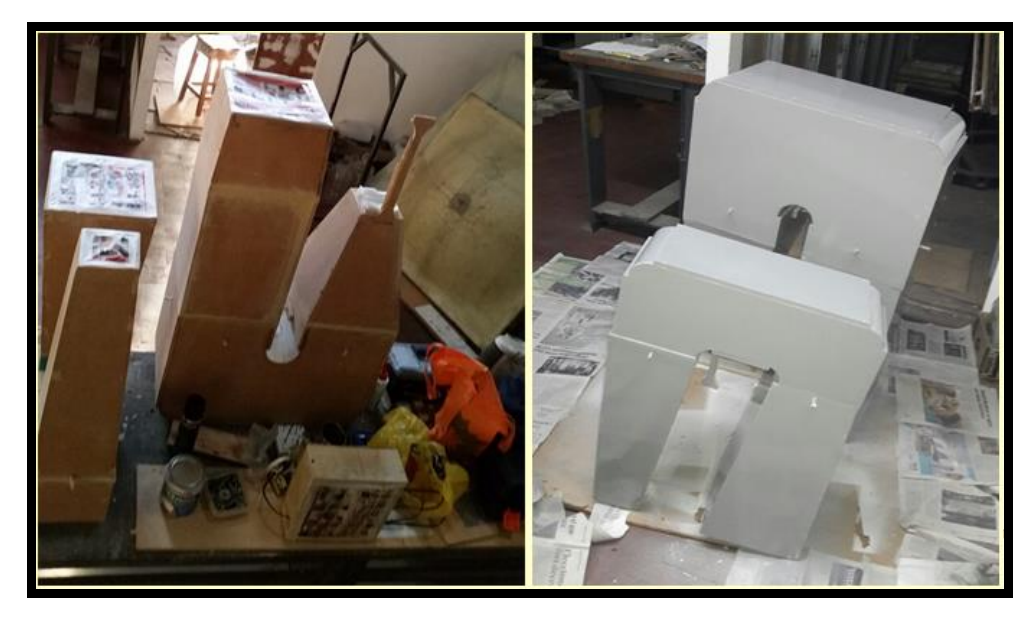

Figura 29. Proceso de enmascarado y pintura

# **Mejoras aerodinámicas**

Se pudo registrar una baja velocidad en la cámara de ensayos, si bien este ensayo previo se efectuó a cámara abierta y con un anemómetro, esto nos motivó a carenar algunas de las zonas del túnel, incluyendo el cono del motor. Para lo cual fue necesario imprimir en plástico ABS los conos.

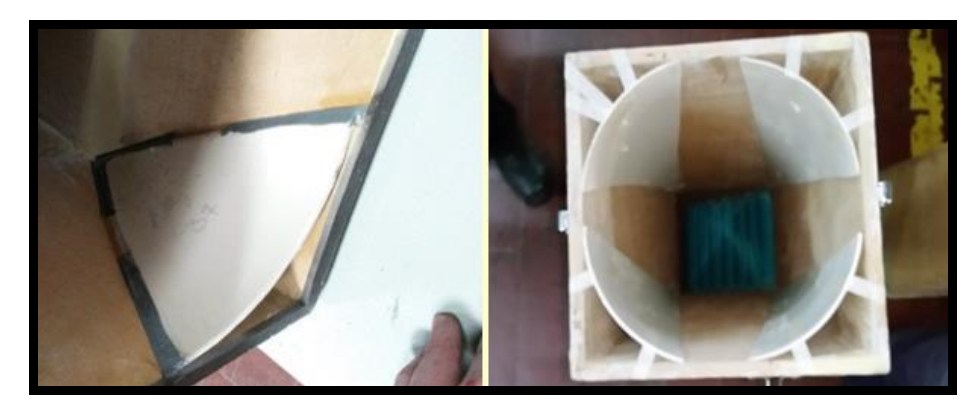

Figura 30. Proceso de carenado de las esquinas de los divergentes 2 y 3

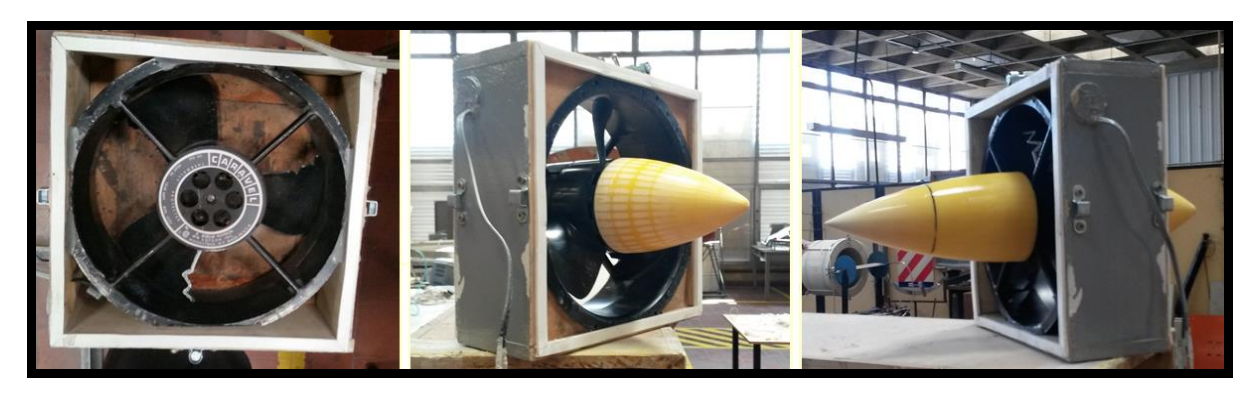

Figura 31. Carenado del cubo del ventilador

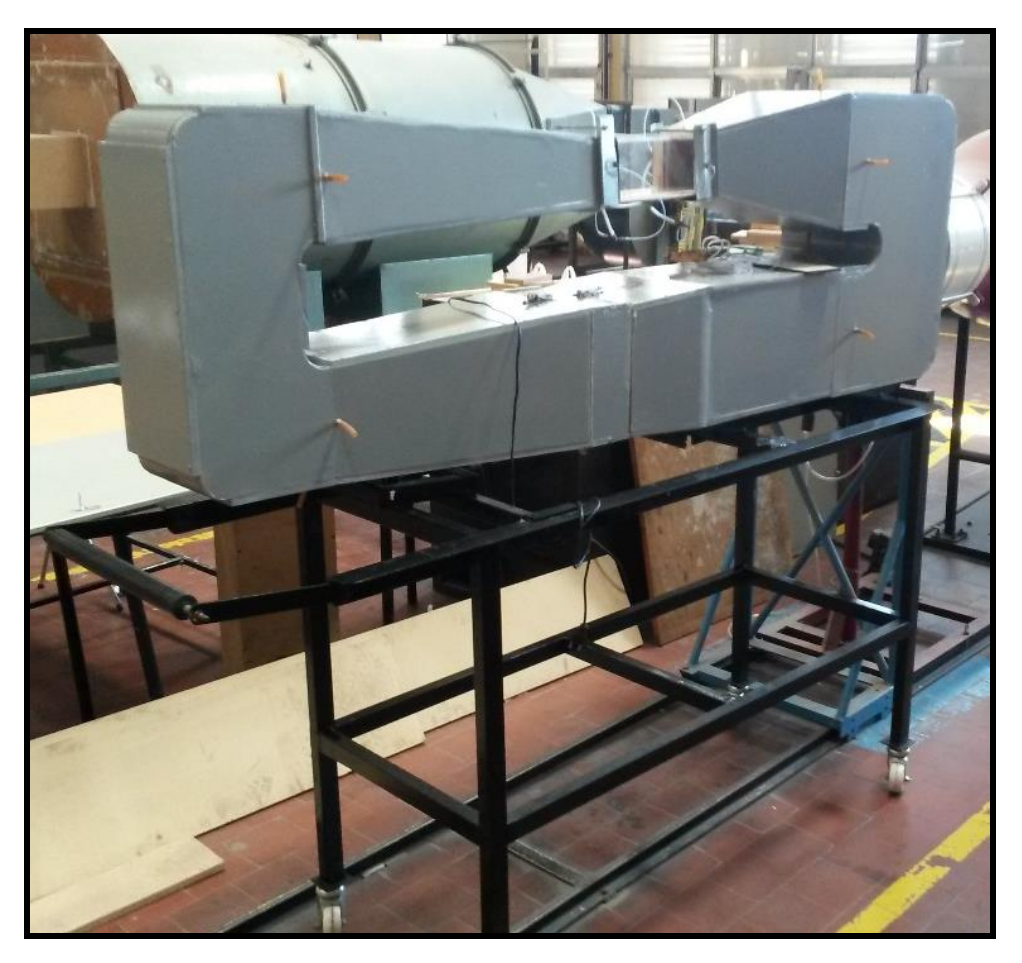

Figura 32. Construcción del túnel finalizada

# **CARACTERIZACIÓN**

Consiste en obtener el ADN de nuestro túnel de viento. Mediante una serie de ensayos seremos capaces de describir el comportamiento del flujo en la cámara de ensayos, además de relevar las presiones a lo largo del túnel. [6]

Ensayos realizados:

- 1. Medición de la variación de la velocidad dentro de los límites de la cámara de ensayos**.**
- 2. Medición de la variación de la Pest a lo largo de la cámara de ensayos**.**
- 3. Medición de la presión estática a lo largo del túnel**.**
- 4. Dirección del flujo dentro de la cámara de ensayos y apreciación de turbulencia mediante una "lana" expuesta a la corriente libre**.**

# **Medición de la velocidad dentro de la cámara de ensayos**

Para esto definiremos las estaciones y los puntos de medición por cada una de ellas.

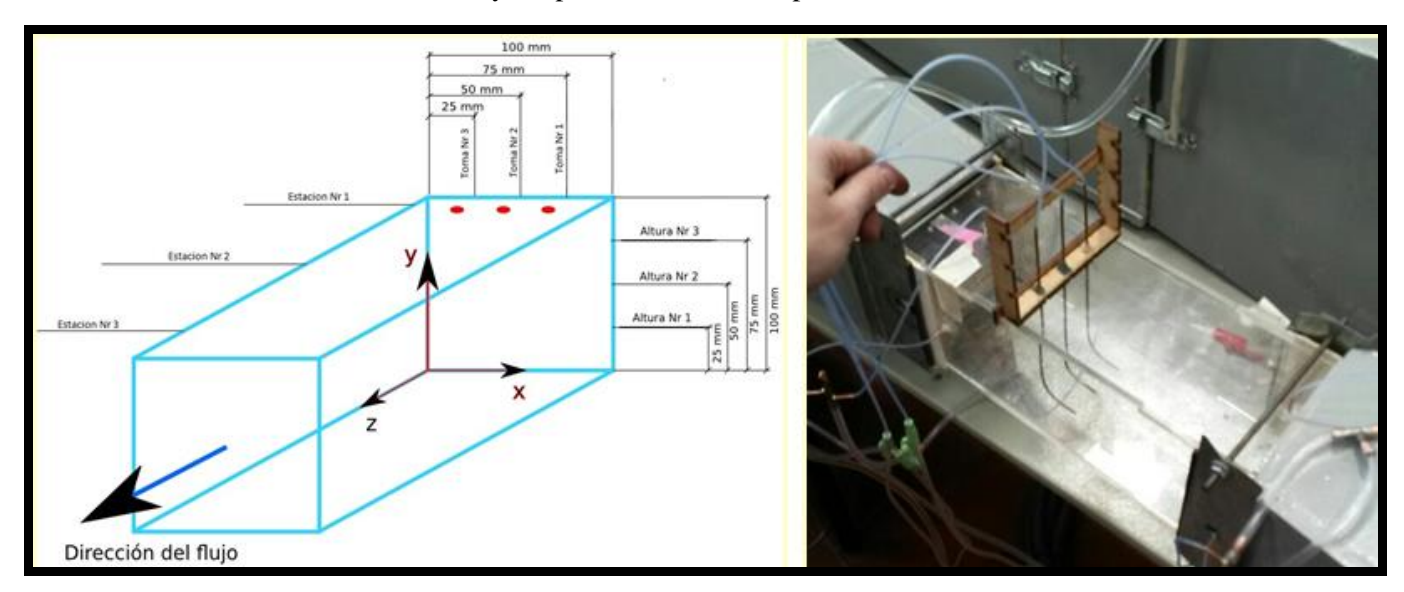

Figura 33.Definición de las estaciones de medición

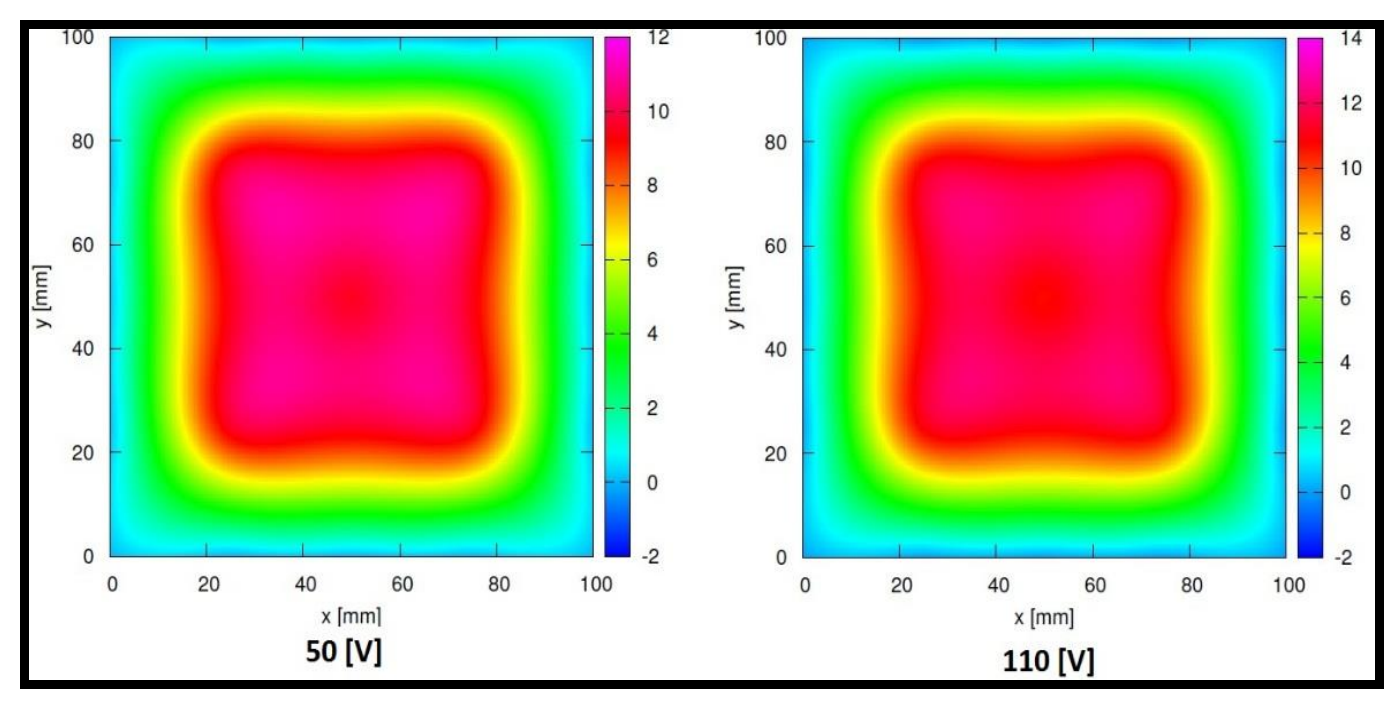

Figura 34. Valores de velocidad a distintas potencias para la estación Nª 1

| Estación Nº1        | 50 [V] | 110 M | Estación Nº2        | 50 [V] | 110 [V] | Estación Nº3        | 50 [V] | 110 [V] |
|---------------------|--------|-------|---------------------|--------|---------|---------------------|--------|---------|
|                     | [m/s]  | [m/s] |                     | [m/s]  | [m/s]   |                     | [m/s]  | [m/s]   |
| Media               | 9,62   | 10.85 | Media               | 9.36   | 10,76   | Media               | 9,13   | 10,66   |
| Desviación estándar | 0,12   | 0,11  | Desviación estándar | 0,19   | 0,10    | Desviación estándar | 0.07   | 0,09    |
| muestral            |        |       | muestral            |        |         | muestral            |        |         |
| Desviación estándar | 1.24%  | 1.1%  | Desviación estándar | 2.03%  | 0.93%   | Desviación estándar | 0.77%  | 0.84%   |
| muestral porcentual |        |       | muestral porcentual |        |         | muestral porcentual |        |         |

Tabla 4. Valores medios de velocidad por estación y potencia suministrada

# **Medición de la variación de la Pest manométrica a lo largo de la cámara de ensayos**

Posición de las estaciones de medición: en rojo los anillos de las tomas de presión estática, en negro y rojo las perforaciones de la sonda de presión estática.

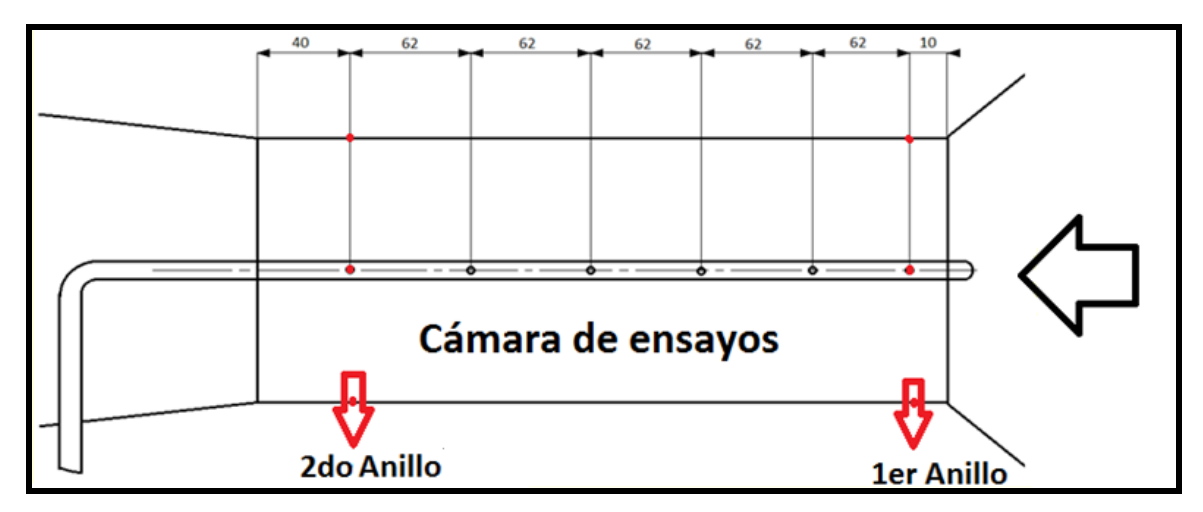

Figura 35. Ubicación de la sonda de presión estática

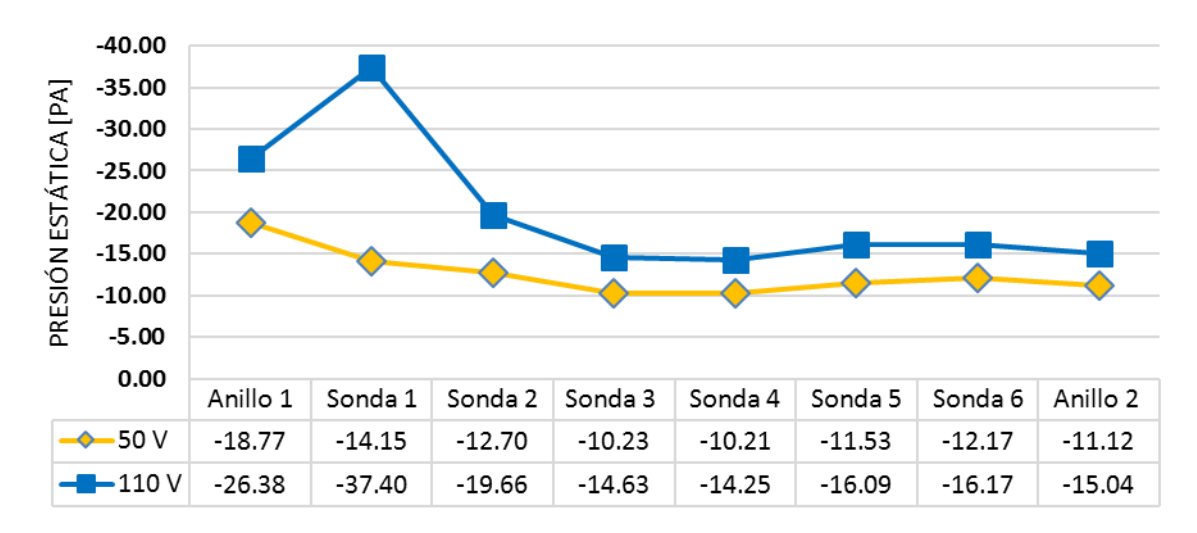

Figura 36. Resultados de la medición de presión estática a lo largo de la cámara de ensayos

# **Medición de la presión estática a lo largo del túnel**

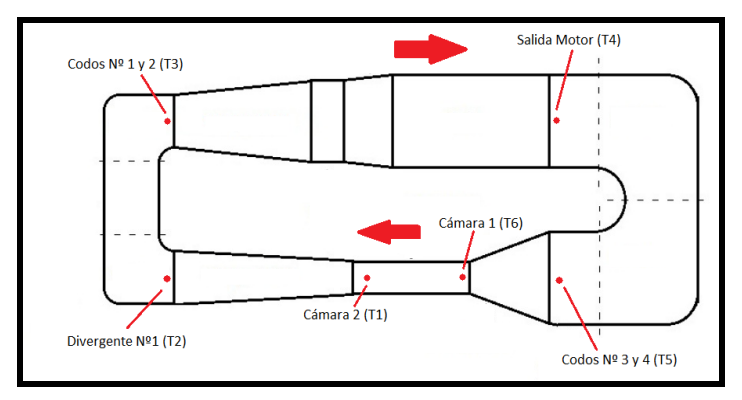

Figura 37. Definición de las estaciones de trabajo

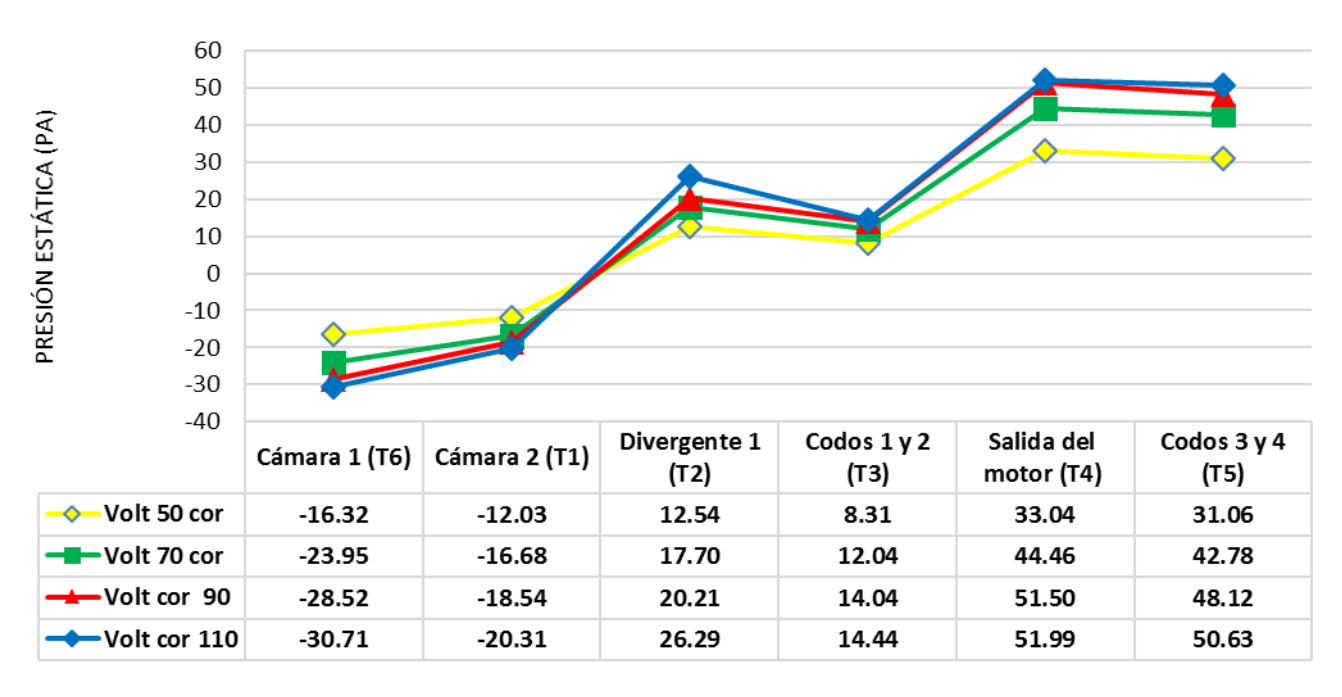

Figura 38.Resultados de la medición de presión estática a lo largo del túnel

# **Ensayo cualitativo de la dirección del flujo dentro de la cámara de ensayos y apreciación de turbulencia mediante una "lana" expuesta a la corriente libre**

Se utilizó una varilla de  $\emptyset$  2mm a la cual se adhirió un mechón de fibra de carbono de longitud 70 mm. Se situó esta varilla a la mitad de la longitud de la cámara en la posición central.

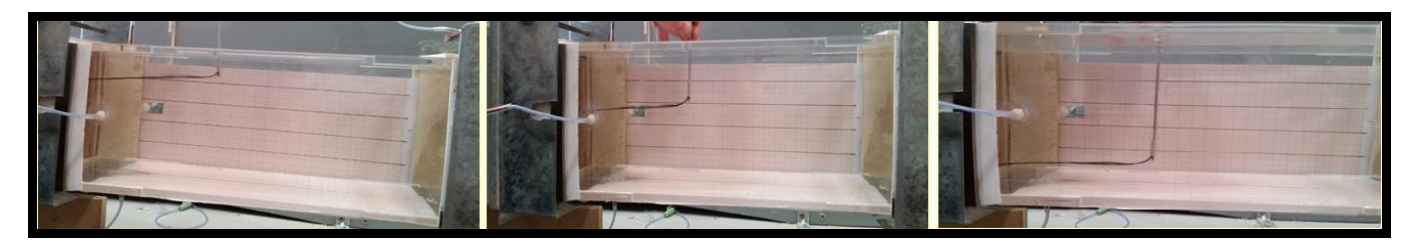

Figura 39. Lanita expuesta a la corriente en distintas alturas

# **CONCLUSIONES**

A continuación expresaremos las conclusiones que se pudieron obtener del presente trabajo.

#### **Particulares**

- $\triangleright$  Buena uniformidad del flujo y estabilidad a lo largo del tiempo.
- Las mejoras introducidas tienden a incrementar la calidad del flujo pero no elevan su velocidad significativamente.
- El diseño y montaje de la cámara permite el uso de balanzas aerodinámicas o cualquier otro dispositivo con fines didácticos.

#### **Generales**

- $\triangleright$  Se pudieron cumplir con los objetivos generales propuestos tanto de diseño como de construcción, también se alcanzó la meta de obtener un túnel de viento de bajo costo. (Menor a los 400 u\$)
- $\triangleright$  Se deja a disposición:
	- $\checkmark$  Un túnel de viento de circuito cerrado capaz de ser transportado para realizar distintas experiencias académicas.
	- $\checkmark$  El banco de ensayos de pérdida de carga de ventiladores, el cual puede ser reutilizado, pues no fue desarmado.

# **REFERENCIAS**

[1] COMAIR ROTRON CARAVEL AC CLE2L2, Catalog-Detailed Specs.

[2] Laboratory Methods of Testing Fans for Aerodynamic Performance Rating. ANSI/AMCA210/2007.

[3] Perotti, Pablo Daniel. Tesis "Construcción de un Túnel de Viento" FCEFyN-UNC (2003).

[4] Groth, J., Johansson, A. V. "Turbulence reduction by screens" Journal of fluid Mechanics. (1988)

[5] Miguel A. González Hernández, Ana I. Moreno López, Artur A. Jarzabek, José M. Perales Perales, Yuliang Wu and Sun Xiaoxiao "Design Methodology for a Quick and Low-Cost Wind Tunnel". INTECH. Science, Technology and Medicine open access publisher.

[6] Alan Pope, SANDIA CORPORATION. AGARDograph 54 "WIND TUNNEL CALIBRATION TECHNIQUES" (1961).

[7] Björn Lindgren, Arne V. Johansson "Design and Evaluation of a Low-Speed Wind-Tunnel with Expanding Corners" Department of Mechanics, Technical Reports from Royal Institute of Technology, SE-100 44 Stockholm, Sweden (October 2002)